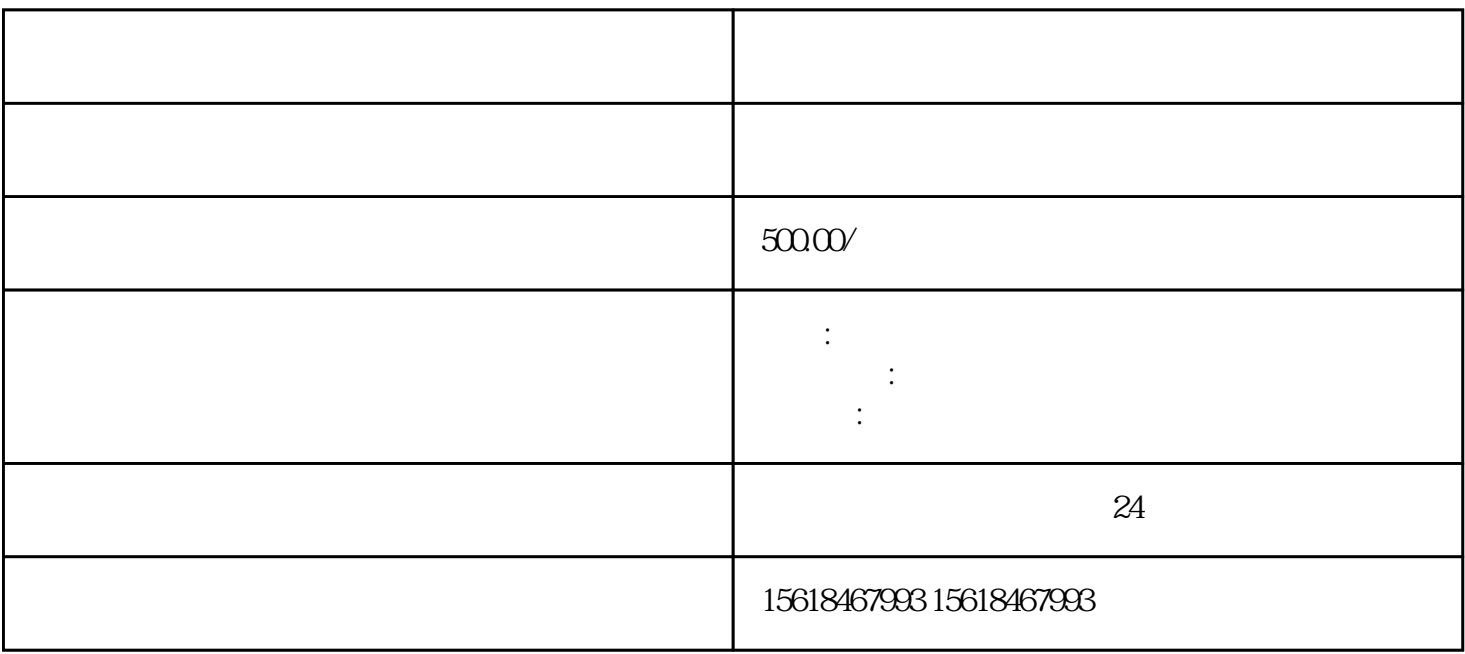

 $3 \overline{\phantom{a}}$  $4.$  $5.$  $6.$  $1.$ 

 $3.$ 

 $4.$ 

 $2.$ 

 $2.$ 

 $1.$ 

 $3.$ 

 $2.$ 

1.  $\blacksquare$ 

 $3 \times 10^{-10}$